# Building Java Programs

#### Chapter 2Lecture 2-1: Expressions and Variables

#### reading: 2.1 - 2.2

Copyright 2008 by Pearson Education

1

# Data and expressions

#### reading: 2.1 self-check: 1-4videos: Ch. 2 #1

## Data types

- $\bullet$ type: A category or set of data values.
	- Constrains the operations that can be performed on data
	- Many languages ask the programmer to specify types
	- Examples: integer, real number, string

#### • Internally, computers store everything as 1s and 0s

- 104 <sup>01101000</sup>
- "hi"  $\rightarrow$  01101000110101

# Java's primitive types

 $\bullet$ primitive types: 8 simple types for numbers, text, etc.

**•** Java also has **object types**, which we'll talk about later

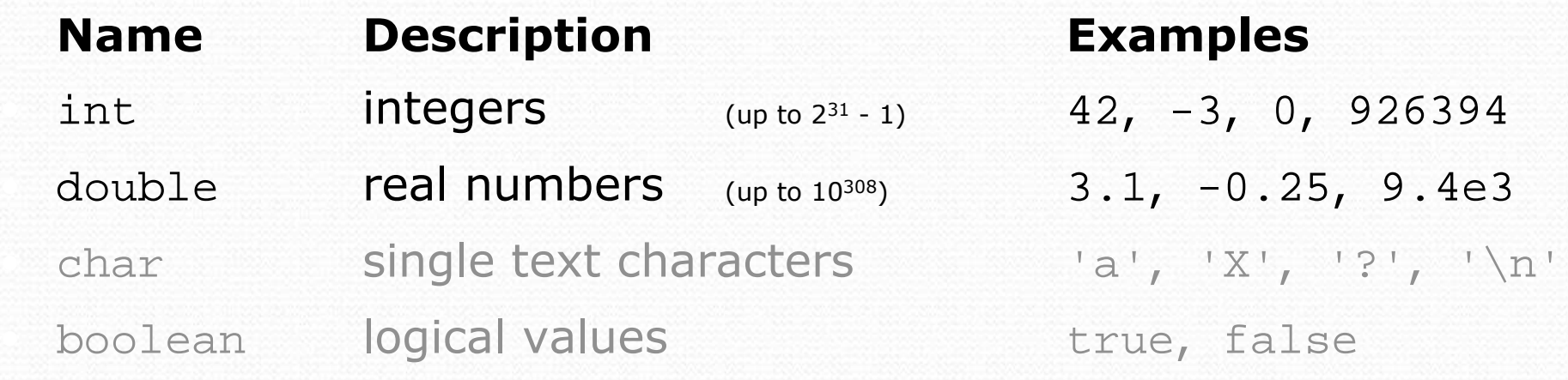

•Why does Java distinguish integers vs. real numbers?

#### **Expressions**

- $\bullet$ expression: A value or operation that computes a value.
	- Examples:  $1 + 4 * 5$

$$
(7 + 2) * 6 / 3
$$
  
42

- The simplest expression is a *literal value*.
- A complex expression can use operators and parentheses.

# Arithmetic operators

#### $\bullet$ operator: Combines multiple values or expressions.

- $+$ addition
- subtraction (or negation) -
	- \*multiplication
- / division
	- modulus (a.k.a. remainder)  $\infty$

#### • As a program runs, its expressions are evaluated.

- $1 + 1$  evaluates to 2
- System.out.println(3 \* 4); prints <sup>12</sup>
	- How would we print the text  $3 * 4$ ?

# Integer division with /

 When we divide integers, the quotient is also an integer. • 14 / 4 is 3, not 3.5

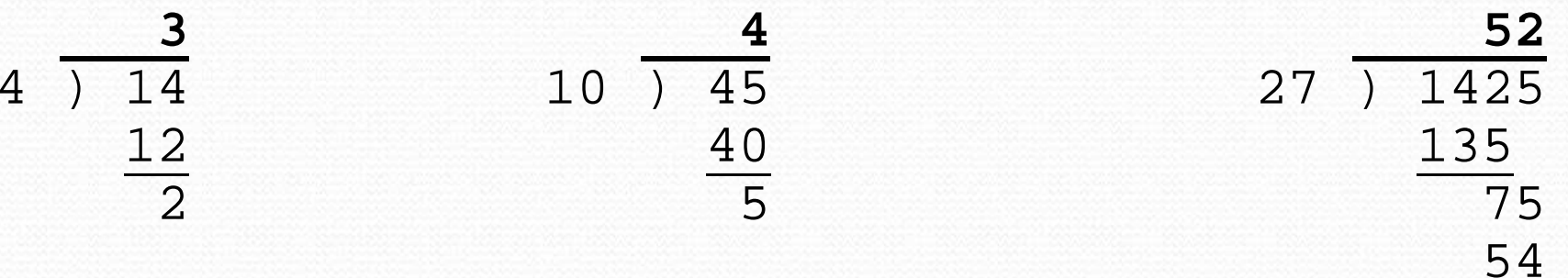

- More examples:
	- 32 / 5 **is** 6
	- 84 / 10 is 8
	- 156 / 100 is 1

Dividing by 0 causes an error when your program runs.

21

# Integer remainder with  $\epsilon$

 $\bullet$ The % operator computes the remainder from integer division.

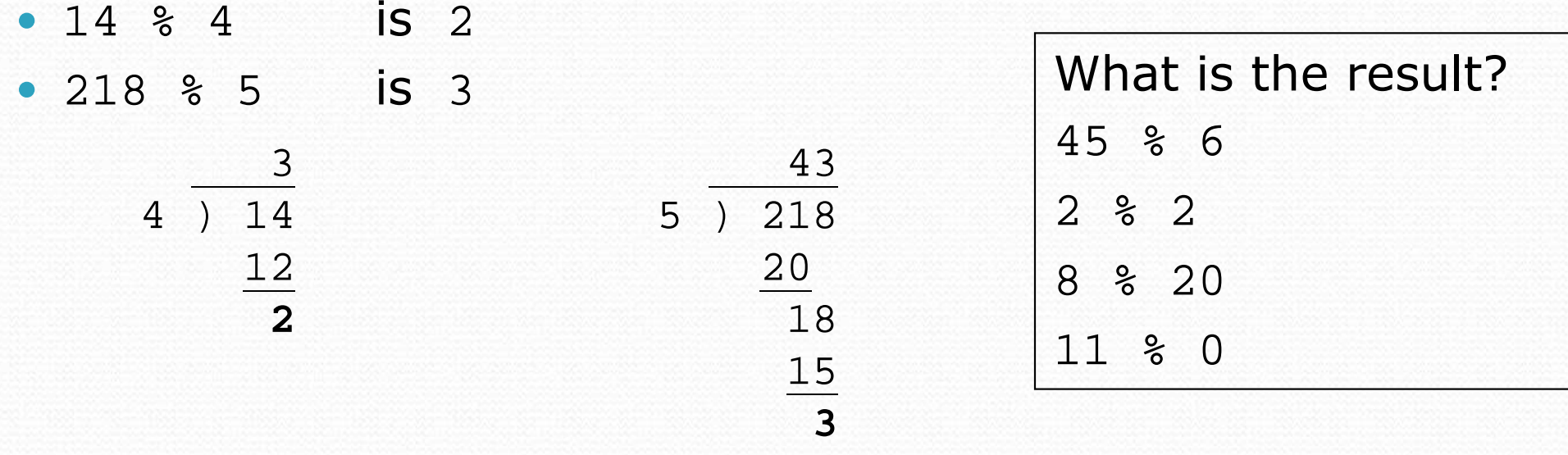

- $\bullet$ **• Applications of % operator:** 
	- Obtain last digit of a number: 230857 % 10
	- Obtain last 4 digits: 658236489 % 10000

• See whether a number is odd: 7 % 2

230857 % 10 is 7 658236489 % 10000 is 6489 7 % 2 is 1, 42 % 2 is 0

#### Precedence

 $\bullet$ **precedence**: Order in which operators are evaluated.

- Generally operators evaluate left-to-right.
	- $1 2 3$  is  $(1 2) 3$  which is  $-4$
- But  $*$  /  $*$  have a higher level of precedence than  $+$  -

 $1 + 3 \cdot 4$  is <sup>13</sup> 6 + **8 / 2** \* 3 6 + **4 \* 3**6 + 12is <sup>18</sup>

- Parentheses can force a certain order of evaluation:  $(1 + 3) * 4$  is 16
- Spacing does not affect order of evaluation  $1+3$  \*  $4-2$ is <sup>11</sup>

#### Precedence examples

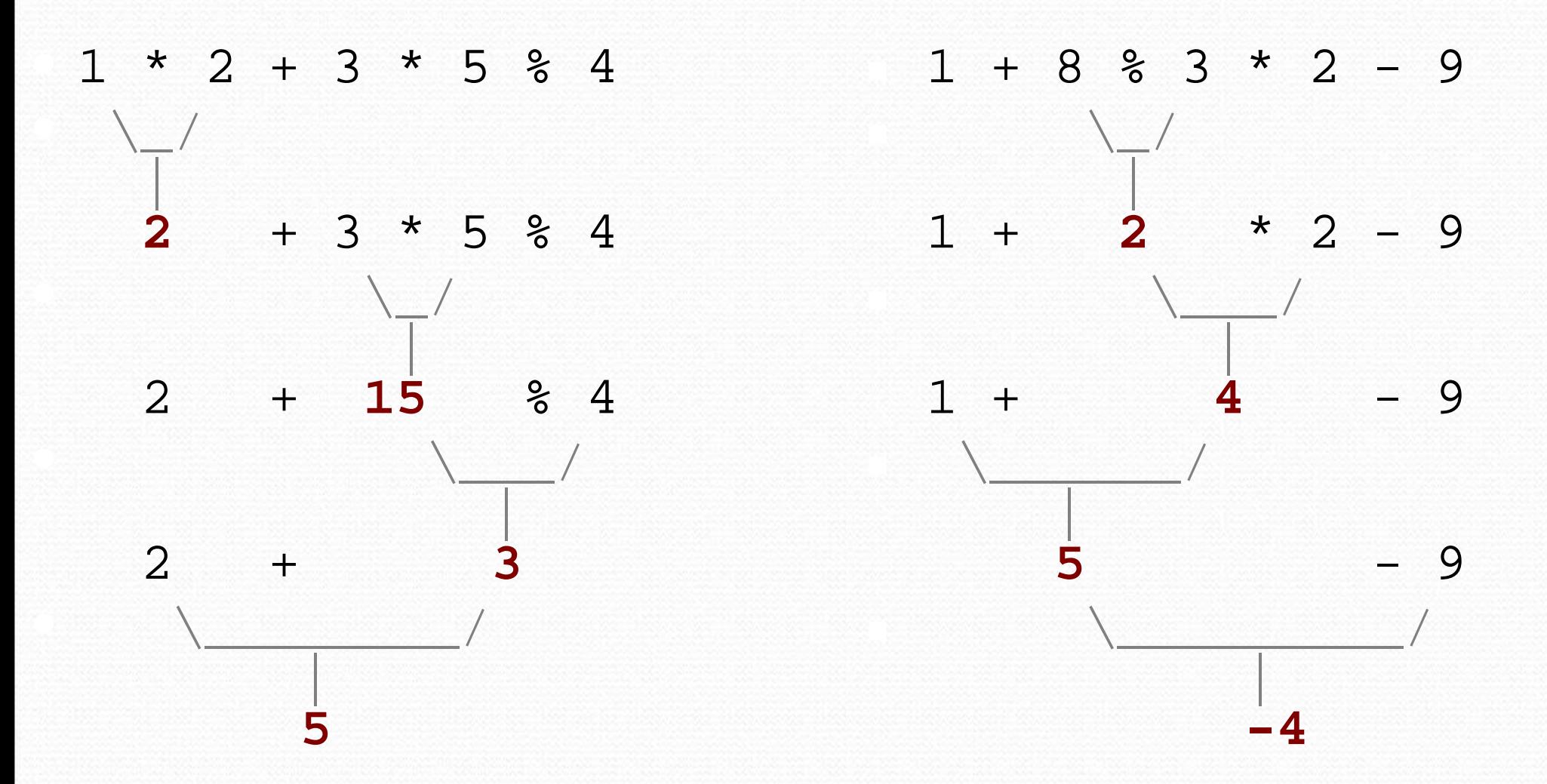

#### Precedence questions

- What values result from the following expressions?
	- $\bullet$  9 / 5
	- $\bullet$  695 % 20
	- $\bullet$  7 + 6 \* 5
	- $\bullet$  7  $*$  6 + 5
	- 248 % 100 / 5
	- $\bullet$  6 \* 3 9 / 4
	- (5 7) \* 4
	- $\bullet$  6 + (18 % (17 12))

# Real numbers (type double)

- Examples: 6.022, -42.0, 2.143e17
	- Placing .0 or . after an integer makes it a double.
- The operators  $+ * / *$  () all still work with double.
	- / produces an exact answer:  $15.0$  /  $2.0$  is  $7.5$
	- Precedence is the same: () before  $*$  /  $*$  before  $+$  -

#### Real number example

 $2.0 * 2.4 + 2.25 * 4.0 / 2.0$ 

 **4.8** $+ 2.25 * 4.0 / 2.0$ 

 $.0$  / 2.0 4.8 + **9.0**

 $\frac{1}{\sqrt{2\pi}}$ 4.5 4.8 + **4.5**\\_\_\_\_\_\_\_\_\_\_\_\_/

|

**9.3**

 $\frac{1}{\sqrt{2\pi}}$ 

 $\frac{1}{1}$ 

# Mixing types

- When int and double are mixed, the result is a double. • 4.2  $*$  3 is 12.6
- The conversion is per-operator, affecting only its operands.

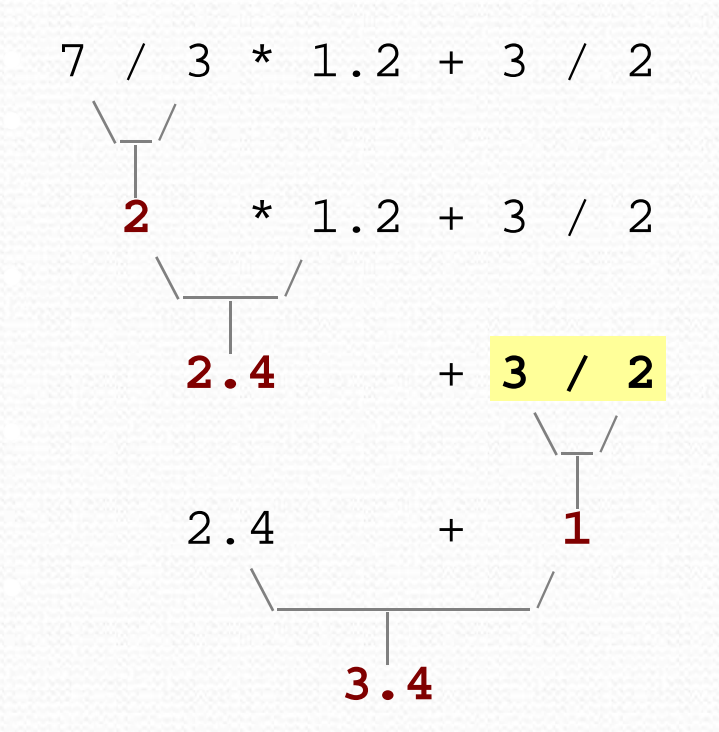

• 3 / 2 is  $1$  above, not  $1.5$ .

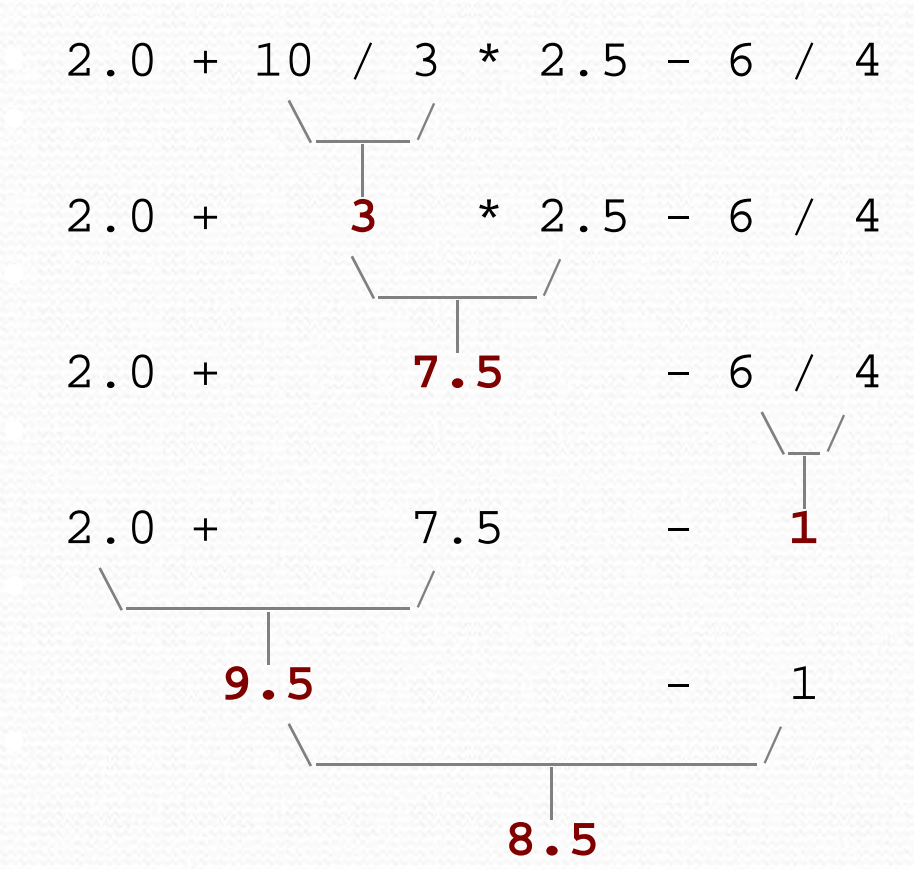

### String concatenation

**string concatenation**: Using + between a string and another value to make a longer string.

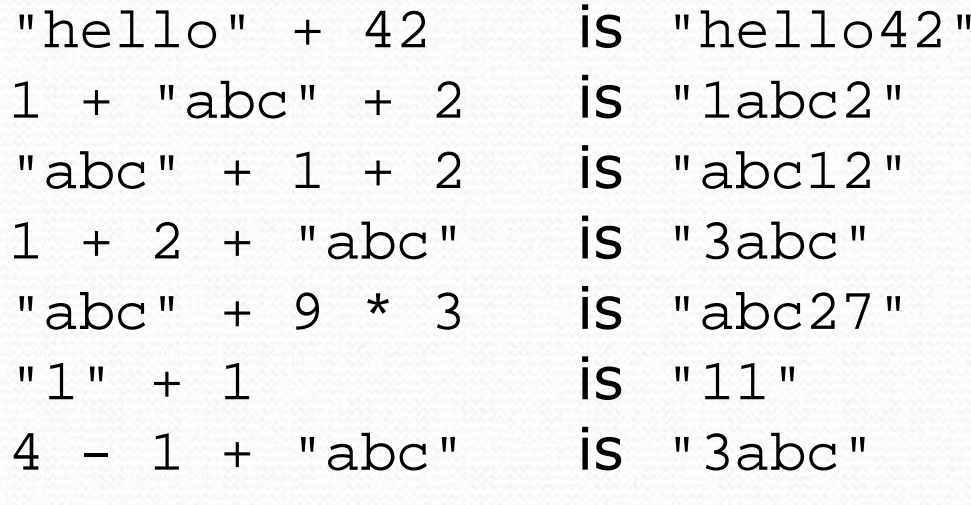

 $\bullet$ Use <sup>+</sup> to print a string and an expression's value together.

- System.out.println(**"Grade: " +** (95.1 + 71.9) / 2);
- •Output: Grade: 83.5

# Variables

#### reading: 2.2

 self-check: 1-15 exercises: 1-4videos: Ch. 2 #2

### Receipt example

#### What's bad about the following code?

```
public class Receipt {
public static void main(String[] args) {
// Calculate total owed, assuming 8% tax / 15% tipSystem.out.println("Subtotal:");System.out.println(<mark>38 + 40 + 30</mark>);
        System.out.println("Tax:");
System.out.println((38 + 40 + 30) * .08);System.out.println("Tip:");
System.out.println((38 + 40 + 30) * .15);System.out.println("Total:");
System.out.println(38 + 40 + 30 +
(38 + 40 + 30) * .08 +
(38 + 40 + 30) * .15);}
```
- The subtotal expression (38 + 40 + 30) is repeated
- So many println statements

}

### Variables

- **variable**: A piece of the computer's memory that is given a name and type, and can store a value.
	- Like preset stations on a car stereo, or cell phone speed dial:

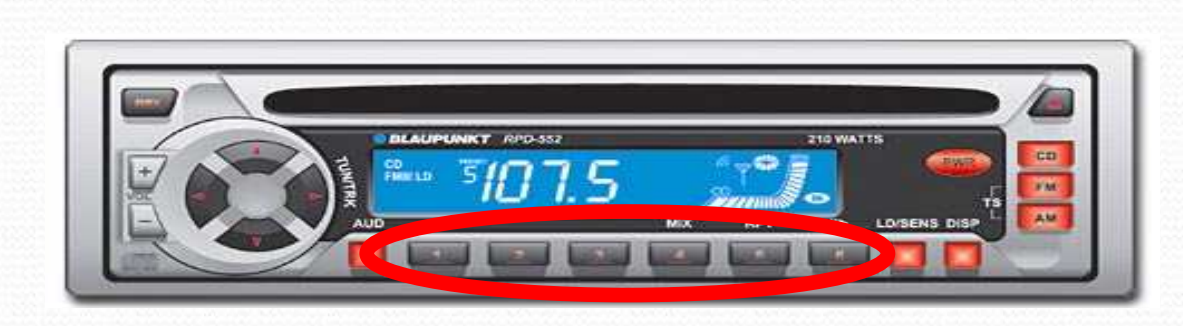

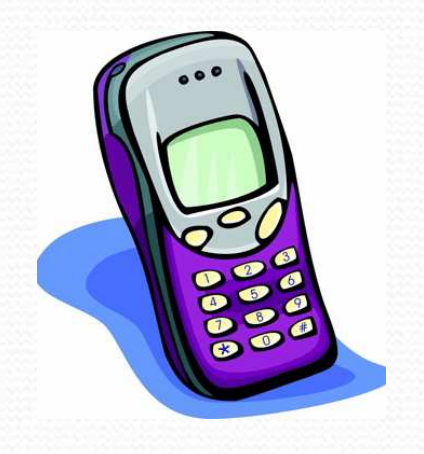

- Steps for using a variable:
	- Declare it state its name and type
	- · Initialize it Initialize a value into it
	- · Use it - print it or use it as part of an expression

#### Declaration

**• variable declaration**: Sets aside memory for storing a value.

- Variables must be declared before they can be used.
- Syntax:

#### type name;

- The name is an *identifier*.
- int x;
- double myGPA;

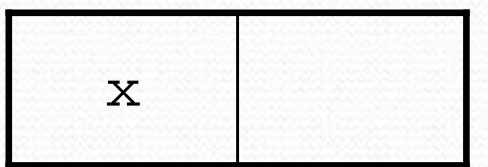

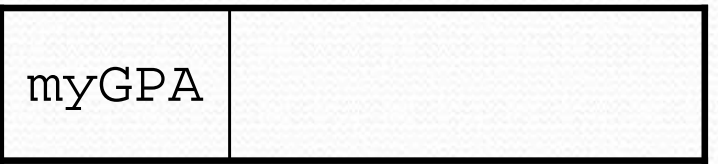

#### Assignment

- **assignment**: Stores a value into a variable.
	- The value can be an expression; the variable stores its result.
- Syntax: name = expression;
	- int x; **x = 3;**

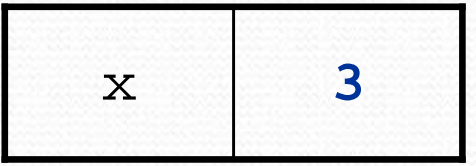

 double myGPA;**myGPA = 1.0 + 2.25;**

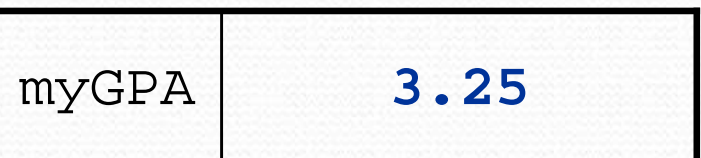

# Using variables

 $\bullet$ Once given a value, a variable can be used in expressions:

```
int x;x = 3;

System.out.println("x is " + x); // x is 3
System.out.println(5 * x - 1); // 5 * 3 - 1
```
#### You can assign a value more than once:

int x; $x = 3;$  System.out.println(x <sup>+</sup>" here"); **// 3 here**x**<sup>11</sup>**<sup>3</sup>

**x = 4 + 7;**System.out.println("now x is " + x); **// now x is 11**

### Declaration/initialization

- A variable can be declared/initialized in one statement.
- Syntax: type name  $=$  value;
	- double myGPA = 3.95;
	- int  $x = (11 \t{8} 3) + 12$ ;

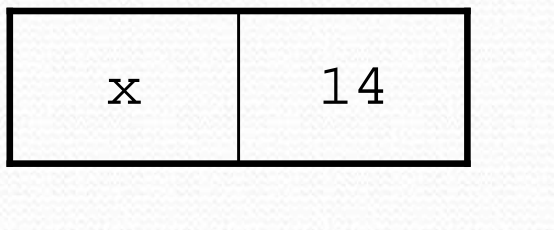

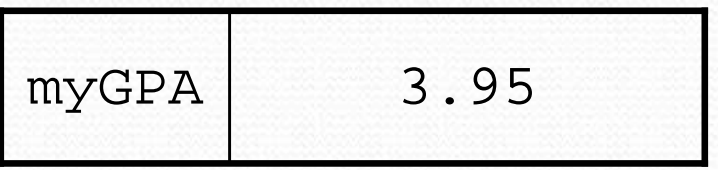

# Assignment and algebra

 $\bullet$ Assignment uses <sup>=</sup> , but it is not an algebraic equation.

- 0 <sup>=</sup>means, "store the value at right in variable at left"
- $x = 3$ ; means, "x becomes 3" or "x should now store 3"
- What happens here?

int  $x = 3$ ;  $x = x + 2;$  // ???

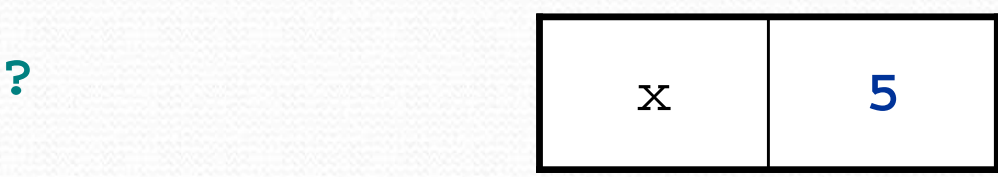

# Assignment and types

- A variable can only store a value of its own type.
	- int x = 2.5; **// ERROR: incompatible types**
- $\bullet$ • An int value can be stored in a double variable.
	- The value is converted into the equivalent real number.

 double myGPA = 4; double avg <sup>=</sup>**11 / 2**; myGPA 4.0 avg**5.0**

• Why does avg store 5.0 and not 5.5 ?

# Compiler errors

- A variable can't be used until it is assigned a value.
	- int x;

```
System.out.println(x); // ERROR: x has no value
```
- You may not declare the same variable twice.
	- int x; int x;**// ERROR: x already exists**
	- $\bullet$  int  $x = 3$ ; int  $x = 5$  $1/$  ERROR: x already exists
		- How can this code be fixed?

### Printing a variable's value

Use <sup>+</sup> to print a string and a variable's value on one line.

 double grade = (95.1 + 71.9 + 82.6) / 3.0;System.out.println(**"Your grade was " + grade**);

int students =  $11 + 17 + 4 + 19 + 14$ ; System.out.println(**"There are " + students + " students in the course."**);

• Output:

Your grade was 83.2There are 65 students in the course.

### Receipt question

Improve the receipt program using variables.

```
public class Receipt {
public static void main(String[] args) {
// Calculate total owed, assuming 8% tax / 15% tipSystem.out.println("Subtotal:");
System.out.println(38 + 40 + 30);System.out.println("Tax:");
System.out.println((38 + 40 + 30) * .08);System.out.println("Tip:");
System.out.println((38 + 40 + 30) * .15);System.out.println("Total:");
System.out.println(38 + 40 + 30 +
(38 + 40 + 30) * .15 +
(38 + 40 + 30) * .08);
```
}

}

#### Receipt answer

public class Receipt { public static void main(String[] args) { **// Calculate total owed, assuming 8% tax / 15% tipint subtotal = 38 + 40 + 30; double tax = subtotal \* .08; double tip = subtotal \* .15;double total = subtotal + tax + tip;**

System.out.println("Subtotal: " **+ subtotal**);System.out.println("Tax: " **+ tax**); System.out.println("Tip: " **+ tip**);System.out.println("Total: " **+ total**);

}

}